## skillsoft<sup>\*</sup> global knowledge.

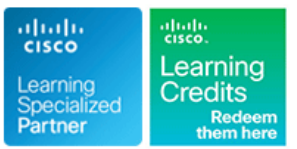

## **Designing Cisco Enterprise Networks**

**Cursusduur: 5 Dagen Cursuscode: ENSLD Version: 2.0**

### Beschrijving:

The Designing Cisco Enterprise Networks (ENSLD) course provides the skills, technologies and best practices needed to design an enterprise network, deepening your understanding of enterprise design including advanced addressing and routing solutions, advanced enterprise campus networks, WAN, security services, network services, and software-defined access SDA./P> This course expands on the topics covered in the Implementing and Operating Cisco® Enterprise Network Core Technologies (ENCOR) course.

**This course is worth 40 Continuing Education (CE) credits towards recertification**

### Doelgroep:

Presales and postsales network engineers that are involved in network design, planning, and implementation, Network administrators and designers that are responsible for designing and implementing the enterprise network.

### Doelstelling:

- 
- **Design EIGRP internal routing for the enterprise network Examine the Cisco SD-WAN architecture**
- **Design OSPF internal routing for the enterprise network Describe Cisco SD-WAN deployment options**
- 
- Design a network based on customer requirements **Design Cisco SD-WAN redundancy**
- Design BGP routing for the enterprise network **Explain the basic principles of QoS**
- **Describe the different types and uses of MP-BGP address Design QoS for the WAN** families
- Describe BGP load sharing
- Design a BGP network based on customer requirements
- Decide where L2/L3 boundary will be in your Campus network and make design decisions **Designing rendezvous point distribution solutions** and make design decisions
- networks
- Design a LAN network based on customer requirements
- Describe layer 3 design considerations in an Enterprise Campus
- **Examine Cisco SD-Access fundamental concepts**
- Describe Cisco SD-Access Fabric Design
- Design an SD-Access Campus Fabric based on customer **DESCRIPE ANGINEES ANGLOST DESCRIPTION ANGLOST DESCRIPTION CONFORMATION CONFORMATION CONFORMATION CONFORMATION CONFORMATION CONFORMATION CONFORMATION CONFORMATION CONFORMATION CONFORMATION CONFORMATION CONFORMATION CONFORM**
- Design service provider-managed VPNs
- **After completing this course, you should be able to: Design a resilient WAN network based on customer requirements** 
	-
	-
- Design IS-IS internal routing for the enterprise network **Examine Cisco SD-WAN—NAT and hybrid design considerations** 
	-
	-
	-
	- Design QoS for enterprise network based on customer requirements
	- **Explain the basic principles of multicast**
	- **Exploring Multicast with PIM-SM**
	-
- Describe layer 2 design considerations for Enterprise Campus **Describe high-level considerations when doing IP addressing design** 
	- Create an IPv6 addressing plan
	- **Plan an IPv6 deployment in an existing enterprise IPv4 network**
	- network **Describe the challenges that you might encounter when transitioning** to IPv6
		- Design an IPv6 addressing plan based on customer requirements
		- Describe Network APIs and protocols
		-
- Design enterprise-managed VPNs
- Design a resilient WAN

### Vereiste kennis en vaardigheden: Examens en certificering

- 
- **Implement LANs**
- **Implement Internet connectivity**
- CCNA Implementing and Administering Cisco Solutions
- **ENCOR** Implementing and Operating Cisco Enterprise Network Core Technologies

**Attendees should meet the following prerequisites: Recommended as preparation for the following exams:** 

■ Understand network fundamentals **300-420 ENSLD** - Designing Cisco Enterprise Networks

### Vervolgcursussen:

**ENWLSD - Designing Cisco Enterprise Wireless Networks** 

### Cursusinhoud:

- Describe Scalabale EIGRP Designs and line Explain How IP Multicast Works
- **Examine EIGRP Autonomous Systems and Cisco SD-Access Distributed Campus Describe SD-WNA Multicast Application** Layered Designs **Considerations** Considerations **Support** Support
- Describe Scalable EIGRP Hub-and-Spoke Migration to Cisco SD-Access **Describe the Functions of a Multicast** and Stub Designs **Design Case Study Activity: Designing** Network
- Describe EIGRP Convergence Features Cisco SD-Access in the Enterprise Describe Multicast Protocols

- OSPF Neigbour Adiacencies and LSAs WAN Connection Decision Points
- 
- Define Area and Domain Summarization Use Routing Protocols at the PE-CE
- 
- 
- **Design Case Study Activity: Designing an line Design Case Study Activity: Designing an line Describe Reciver Joins and Registering an line Describe Reciver Joins and Registering and International Line Describe Reciver Joi** Enterprise Connectivity **Enterprise-Managed VPNs Overview** the Source
- 
- Describe IS-IS Routing Protocol **Describe DMVPN** Describe DMVPN Describe Bidirectional PIM
- 
- Describe IS-IS and OSPF Similarities
- 
- **Describe IS-IS Operations line Solutions line Solutions in Solutions Solutions in Solutions Solutions**
- **Examine Integrated IS-IS for IPv6** WAN Design Overview

- 
- 
- 
- 
- BGP Confederation Loop Prevention | Remote-Site LAN Design | Plan the IP Addressing Hierarchy Mechanisms **WAN Connectivity Case Study Create an Addressing Plan**
- Compare BGP Load Sharing Designs Describe Basic Traffic Engineering Describe Basic Traffic Engineering Describe Basic Traffic Engineering Describe Basic Traffic Engineering Describe Basic Traffic Engineering Describe Ba
- 

Explorig BGP Address Families and Attributes Resilient Enterprise WAN **Allocating More IP Addresses** 

- 
- **BGP Route Selection Preferences**
- Describe BGP Communities **Describe SDN** for the WAN **IPV6** Address Planning Considerations
- 
- Design Case Study Activity: Designing an Describe the Orchestration Plane IPv4 Into IPv6 Enterprise Network with BGP Internet Describe the Management Plane Describe IPv6 Address Allocation: Per Connectivity Describe the Control Plane Location/Type

Designing an Enterprise Campus LAN Describe SD-WAN Analytics VLAN

- **Compare End-to-End and Local VLANs** Protocol Protocol Protocol Deploying IPv6 (Self-Study)
- Describe the Layer 3 Access Layer  $\Box$  Define OMP Network Terminology
- 
- Describe Cloud Deployment Models Describe Fabric Operation Describe Pabric Operation Intervention Deploy

Designing EIGRP Routing The Exploring Cisco SD-Access Site Design Theoretical Introducing Multicast **Strategy and Considerations** 

- Fast Convergence **City Cisco SD-Access Site Reference Models** Explain Multicast Groups
	-
	-
	-

Designing OSPF Routing Discovering Service Provider-Managed VPNs Check

- 
- 
- 

### **OSPF Convergence Designing Enterprise-Managed VPNs** Identification

- 
- 
- Designing IS-IS Routing **Describe Dynamic VTI, GET VPN, SSL Describe Multicast Routing Table** VPN and Flex VPN **Describe Basic SSM Concepts** 
	-
- Examine IS-IS Adjacencies and **Describe EIGRP DMVPN and DMVPN** Describe DF Election and Messages Authentication **Case Study: DF Election** Scaling Case Study: DF Election

- 
- Describe Common MPLS WNA Design Rendezvous Point Discovery Designing BGP Routing and Redundancy Models Models Case Study: Auto-RP Operation
- Line Describe Common Layer 2 WNA Design Auto-RP and BSR Flooding In Identify IBGP Scalability Issues Models Models Models Muscow MSDP Protocol Overview
- BGP Route Reflector Terminology Describe Cmmon VPN WAN Design ■ Describe BGP-Split-Horizon **Designing an IPv4 Address Plan**
- Route Reflector Loop Prevention **Describe Cellular VPN Design Models** 
	- Mechanisms **Remote Site Local Internet Connectivity** IPv4 Adress Planning Considerations
		-
		-
- **Examine Dual and Mulithomed BGP** Techniques **Techniques** Space
	- Designs **Describe Cloud Connectivity Options Case Study: Resolve Overlapping Address** 
		- Design Case Study Activity: Designing Ranges

**BGP Address Families and Attributes** Examining Cisco SD-WAN Architectures Exploring IPv6 (Self-Study)

- 
- Examine a Case Study Designing a **Describe Cisco SD-WAN Components** IDPv6 for an Enterprise Dual-Stack MP-BGP Environment and Functions and Functions **Dual-Stack MP-BGP Environment** and Functions and Functions
	-
	-
	-
	- Describe the Data Plane Describe IPv6 Address Allocation: Per
	-
	- **Describe the Overlay Management**
	-
- Examine a Case Study Describe Transport Locators Describe the IPv6 Phased Approach
	-

Designing Layer 2 Campus **Examining Cisco SD-WAN Deployment** Transition Mechanisms **Design Considerations** Describe NAT64 and DNS64

ENSLD 2.0 www.globalknowledge.com/nl-nl/ info@globalknowledge.nl 030 - 60 89 444

- 
- 
- 
- 
- 
- Describe Multicast Forwarding and RPF
- **Explain Multicast Protocol Basics**

### **OSPF Scalability Issues Describe Layer 3 MPLS VPN** Exploring Multicast with PIM-SM

- **OSPF Full and Partial Mesh Describe Multicast Distribution Trees** 
	-
	- Describe GRE, mGRE and IPsec Describe PIM-SM SPT Switchover
		-
		-
		-
		-
		-

**Explore IS-IS Routing Logic Community Designing WAN Resiliency Community Designing Rendezvous Point Distribution** 

**ID** IPv4 and IPv6 Coexistence

- Describe VLANs, Trunks and VTP line Describe Manual Tunnels
- Understanding the Spanning Tree Protocol Describe Controller Deployment Options Describe Tunnel Brokers
- Understanding Layer 2 Security Techniques Describe Controller Deployment Models Describe 6rd
- Understand MST, POE, and EnergyWise Describe Cisco SD-WAN Cloud Describe DS-Lite
- **Describe Port Aggregation Considerations Deployment Describe LISP** Describe LISP
- 
- Describe Network Requirements of Service Provider Deployment IPv6 Related Security
- **Design Case Study Activity: Designing an Deployment Communist Communist Communist Communist Communist Communist Communist Communist Communist Communist Communist Communist Communist Communist Communist Communist Communist** Enterprise Campus LAN Use Enterprise CA

- 
- 
- 
- Describe Default Routes, Redistribution and Describe Deployment Considerations Describing JSON Filtering **Describe On-Premises Deployment** Decrisbing XML
- **Examine Passive Interface, Routing Considerations Considerations Considerations Considerations Considerations** Describing Data Models Convergence and Routing IPv4 and IPv6 Describe vBond On-Premises Describing the Model-Driven
- **Describe Network Management Best** Deployment Description Programmability Stack Practices **Description Control** Control of the Control Control Control Control Control Control Control Control Control Control Control Control Control Control Control Control Control Control Control Control Control Control

Discovering the Cisco SD-Access Architecture Design Considerations **Discovering RESTCONF** 

- Cisco Software Defined Access Overview |■ Describe Working with NAT
- 
- 
- Cisco Software-Defined Access Definition | Describe Considerations for Hybrid
- **Examine the Fabric Enabled Wireless LAN Describe Deployment Options: Pure Vs Describe YANG Concepts**
- 

Exploring Cisco SD-Access Fabric Design Designing Cisco SD-WAN Routing and High Compare NETCONF and RESTCONF

- **Describe SD-Access Fabric Constructs** and Define Model-Driven Telemetry **Constructs** and Define Model-Driven Telemetry
- Describe Design Requirements of Underlay Describe Horizontal Solution Scale Describe Stream Telemetry Data Network **Describe SD-WAN Redundancy Explain Subscription**
- **Describe DHCP and Security Solutions for Describe Site Design Describe Dial-In and Dial-Out** the Fabric Domain **Describe Path Redundancy** Model-Driven Telemetry
- Describe Cisco SD-Access Wireless Fabric | Compare an Underlay Vs Overlay Constructs Network
- 
- 
- 
- First-Hop Redundancy <br>■ Describe Cisco SD-WAN Managed IPv6 Application Support
	-
	-
- Designing a Layer 3 Campus Challenges Challenges (Self-Study)
	- Describe Cloud Controller Connections
	-
	-
	-
	-

Examining Cisco SD-WAN-NAT and Hybrid Describing NETCONF

- 
- Cisco Software-Defined Access Architecture | Describe NAT Traversal Combinations | Exploring YANG, NETCONF, RESTCONF,
	-
	-
- **Role of Cisco SD-Access in Cisco DNA** Hybrid **Hyprid Hyprid Describe NETCONF Concepts**

**Availability** Availability **Describe gRPC and gNMi** 

- 
- 
- 
- 
- 
- Describe SD-WAN Branch Connectivity
- Describe SD-WAN Privacy and Integrity
- Describe SD-WAN Secure Segmentation
- Describe SD-WNA Security Features
- Cisco SD-WAN Security Use Cases
- Design Case Study Activity: Designing Resilient Enterprise Cisco SD-WAN

### Exploring QoS

- **IntServ vs DiffServ**
- **Explain Classification and Marking Tools**
- **Policers and Shapers**
- Describe Queuing Tools
- Explain RFC 4594 QoS Recommendations

### Designing LAN and WAN QoS

- Need for Campus QoS
- Describe the Classification, Marking and Policing QoS Model
- 
- -
- 
- -
	-
- Applications **Describe Cisco SD-WAN On-Premises** Design Case Study Activity: Designing an

Describe Controller Placement and Introducing Network APIs and Protocols

- The Benefits of Building Triangles Describe On-Premise Controller Describing Network APIs and Protocols
- **Routing Convergence** Connections **Connections Describing the Evolution of Device** Describe Routing Protocols and Describe MPLS and Internet Management and Programmability
	- Summarization **Interconnection** Describing Data Encoding Formats
		-
		-
		-
		-
		-
		-
		-
		- **Describing gRPC**

# ■ Cisco SD-Access Node Roles Describe Zero-Touch Provisioning and Model-Driven Telemetry (Self-Study)

- and Benefits **Scenarios** Scenarios **Define YANG, NETCONF and RESTCONF** and RESTONF and RESTONF and RESTONF and RESTONF
	-
	-
	- Describe RESTCONF Concepts
	-
	-
	-
	-
	-
	-
- Need for QoS in WAN and Branch
- Need for QoS in IPsec VPN
- Describe DMVPN QoS Considerations
- Describe SD-WAN Forwarding
- Describe SD-WAN QoS Operation
- Descrive vEdge Queuing
- Design Case Study Activity: Designing QoS in an Enterprise Network

### Nadere informatie:

Neem voor nadere informatie of boekingen contact op met onze Customer Service Desk 030 - 60 89 444

info@globalknowledge.nl

[www.globalknowledge.com/nl-nl/](http://www.globalknowledge.com/nl-nl/)

Iepenhoeve 5, 3438 MR Nieuwegein